### **SZCZEGÓŁOWE ZASADY OCENIANIA W KLASIE IV**

opracowane na podstawie podręcznika

#### Danuta Kiałka, Katarzyna Kiałka, **Informatyka Europejczyka. Podręcznik do informatyki dla szkoły podstawowej. Klasa 4.**

Wydawnictwo HELION, 2017; nr dopuszczenia **876/1/2017**

### *KLASA IV* — 32 godziny lekcyjne

#### **Rozkład materiału dla klasy VI znajduje się na stronie https://edukacja.helion.pl oraz w programie nauczania:**

*Program nauczania informatyki*: *Informatyka Europejczyka. Program nauczania informatyki w szkole podstawowej. Klasy 4 – 8* autorstwa Danuty Kiałki i Jolanty Pańczyk.

#### **Rozdział 1.**

### **Bezpieczne posługiwanie się komputerem, jego oprogramowaniem, urządzeniami cyfrowymi i sieciami komputerowymi**

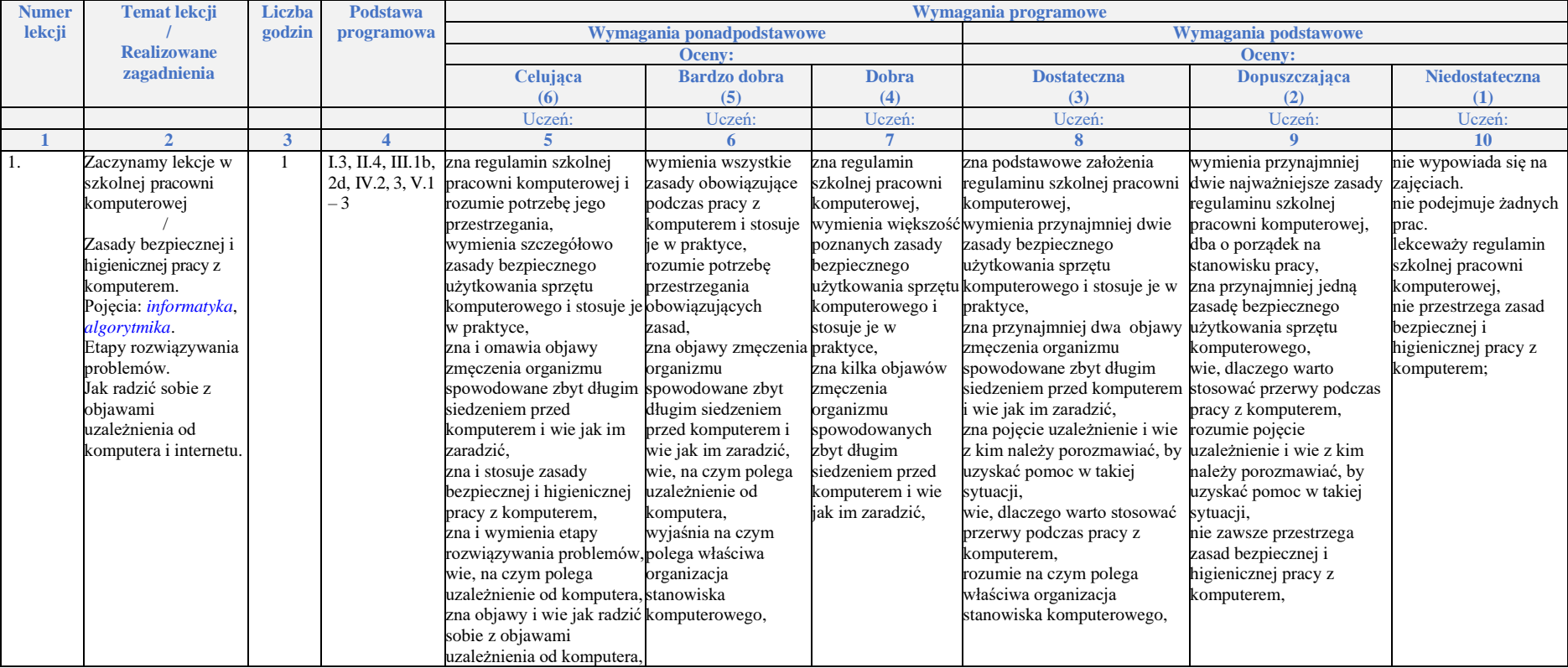

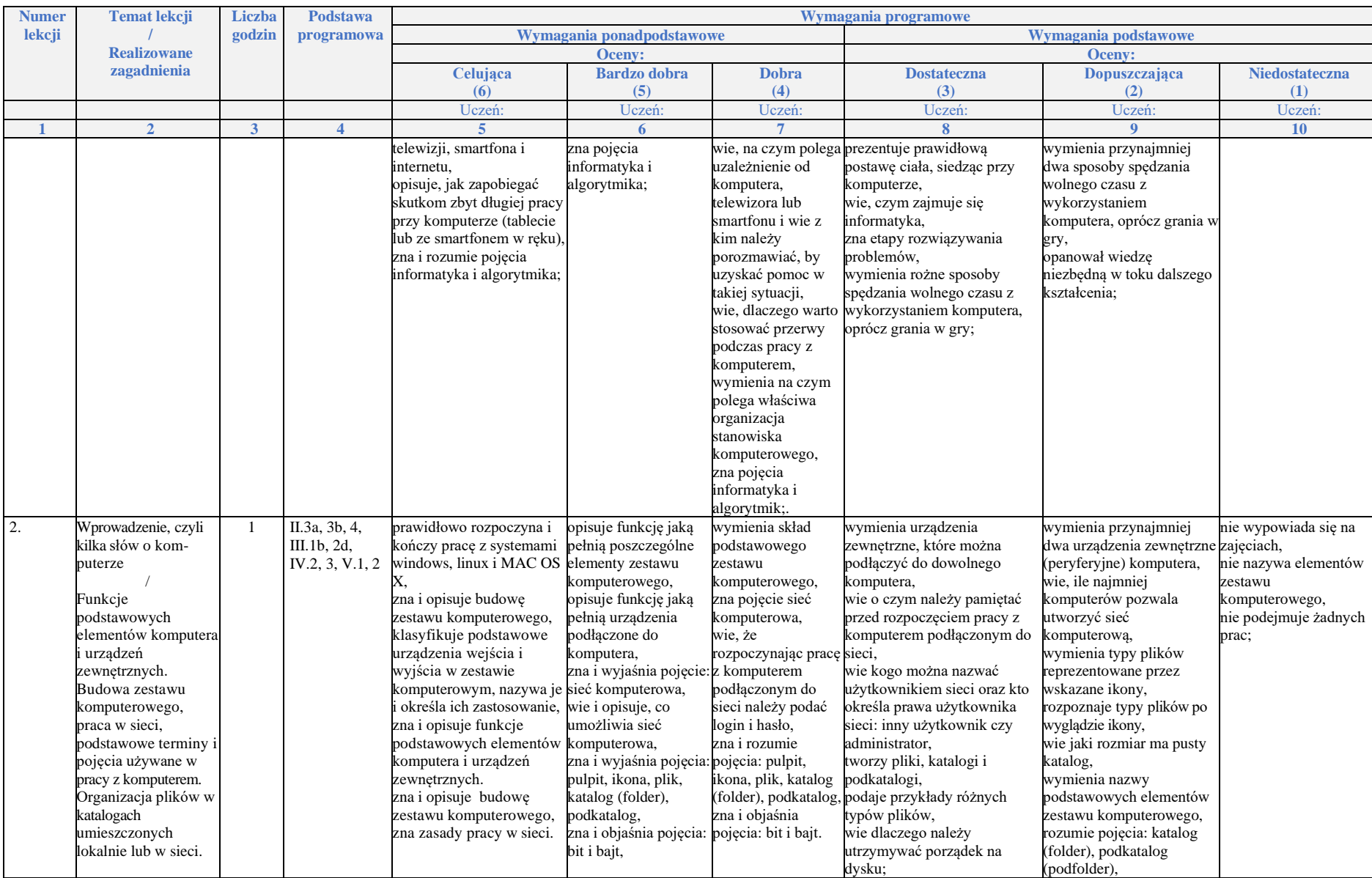

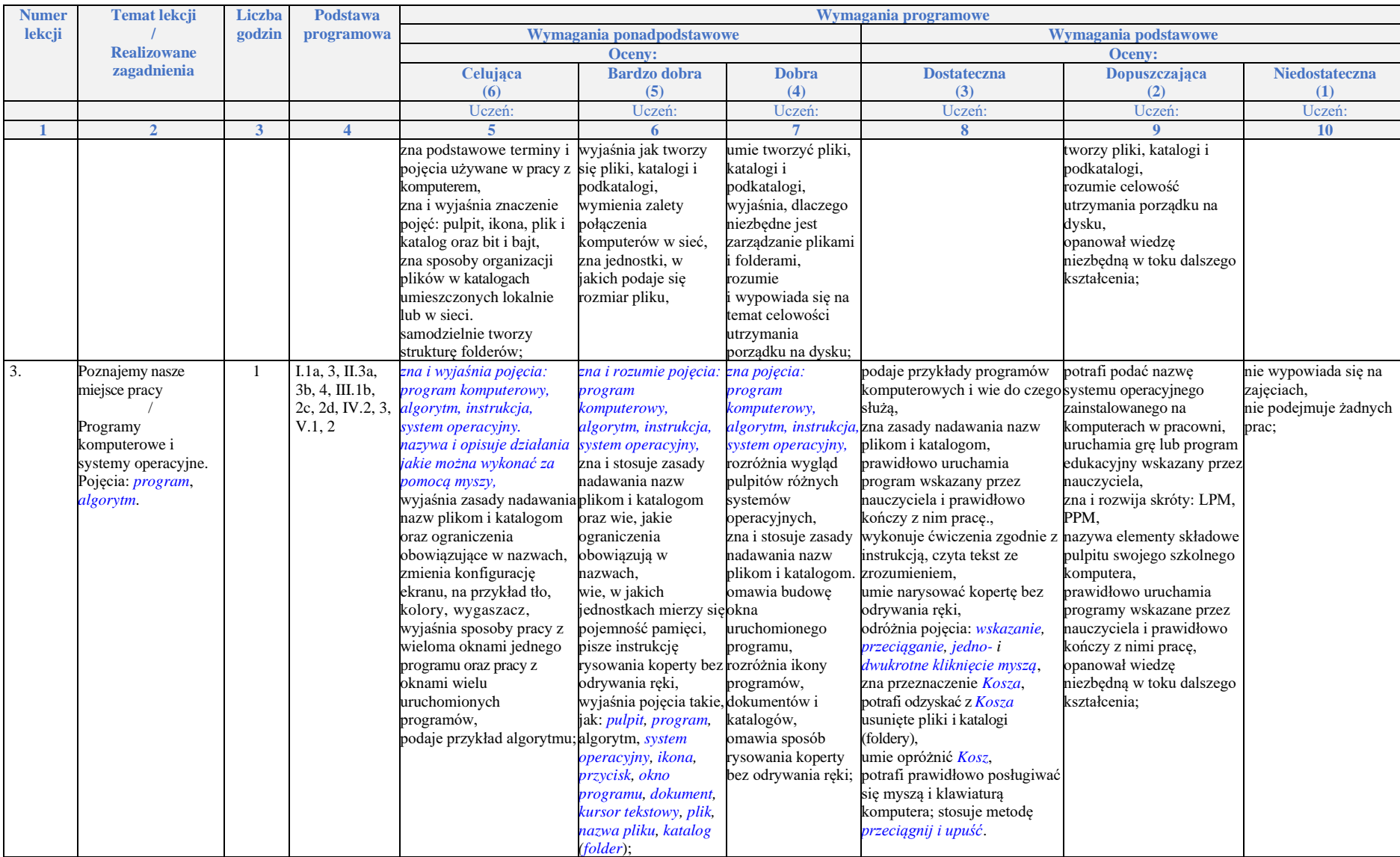

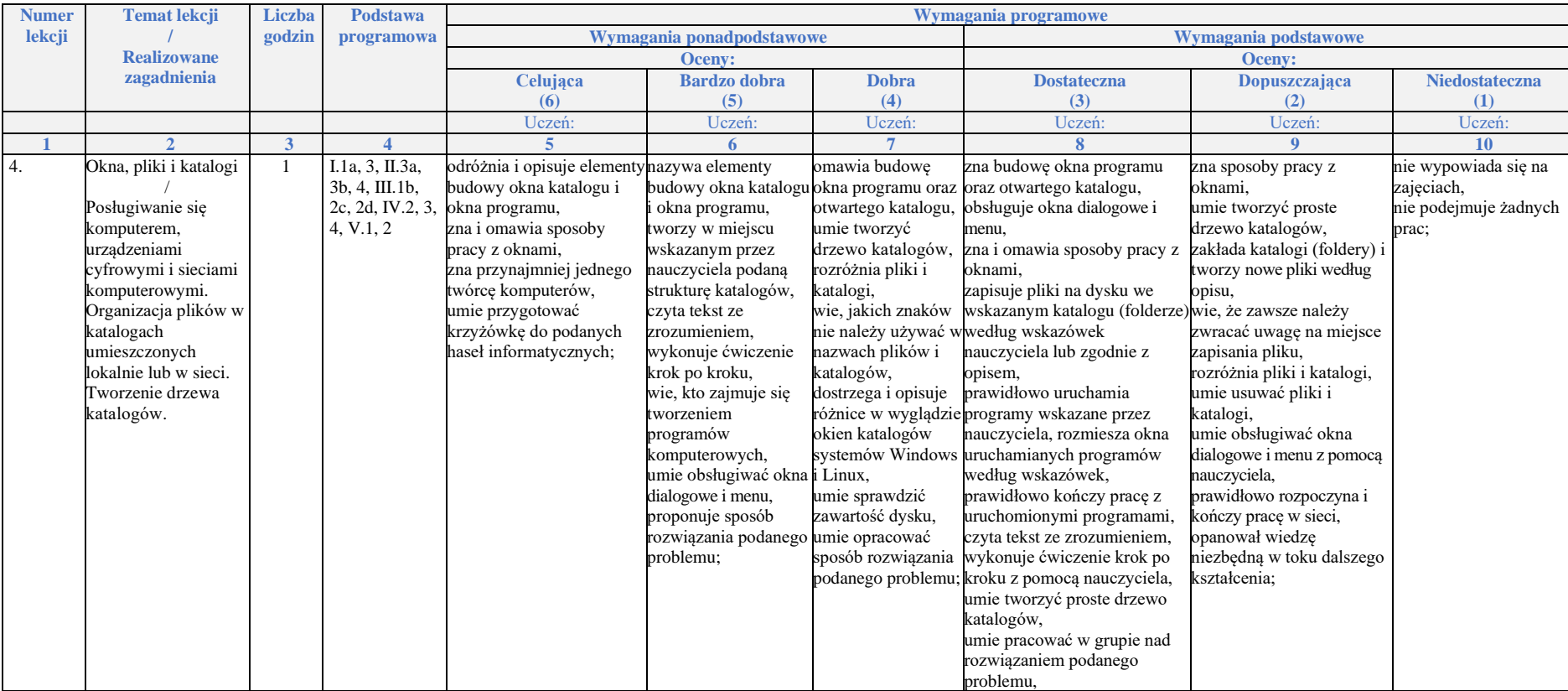

**Rozdział 2.** 

**Internet i programowanie**

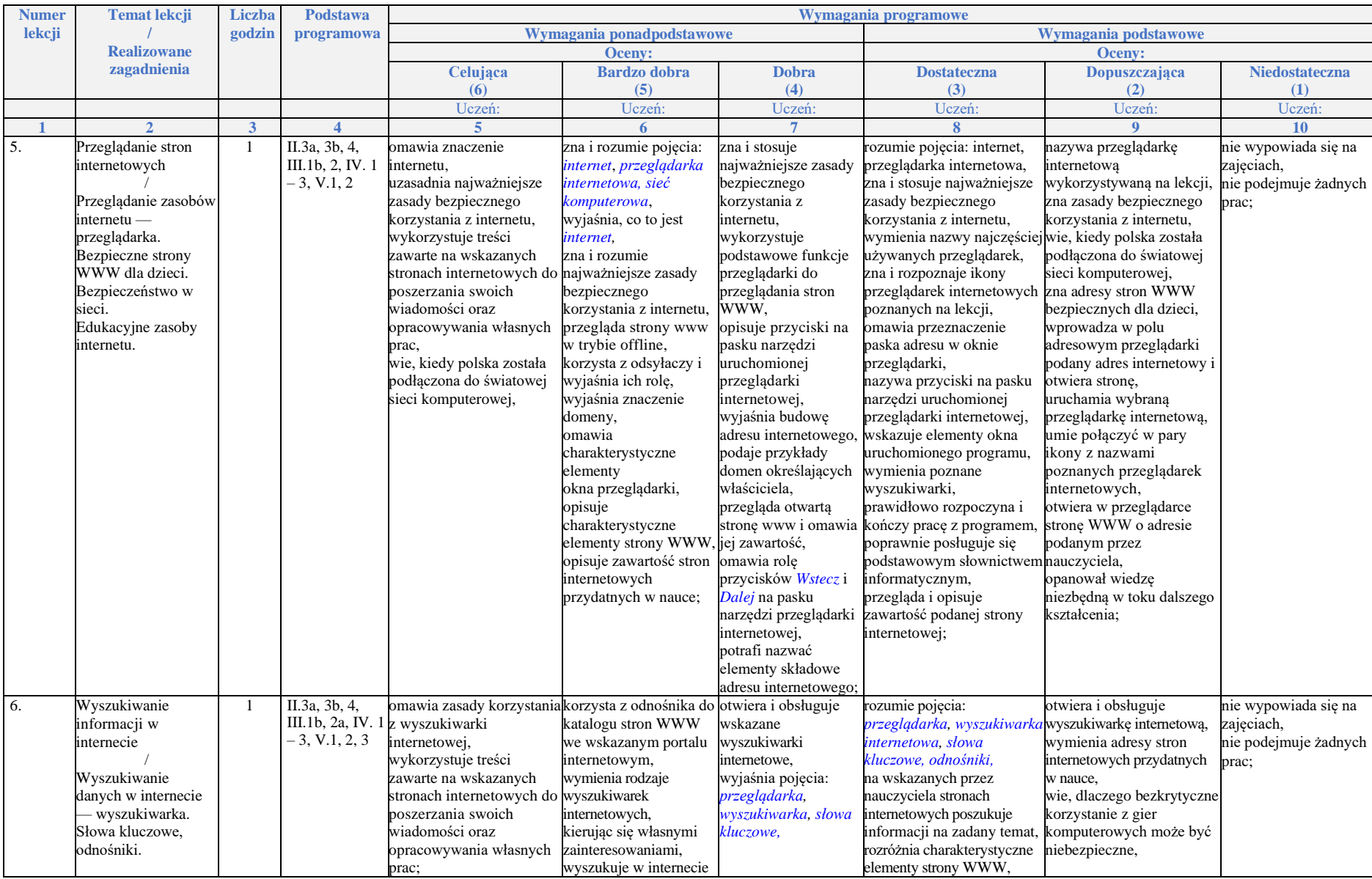

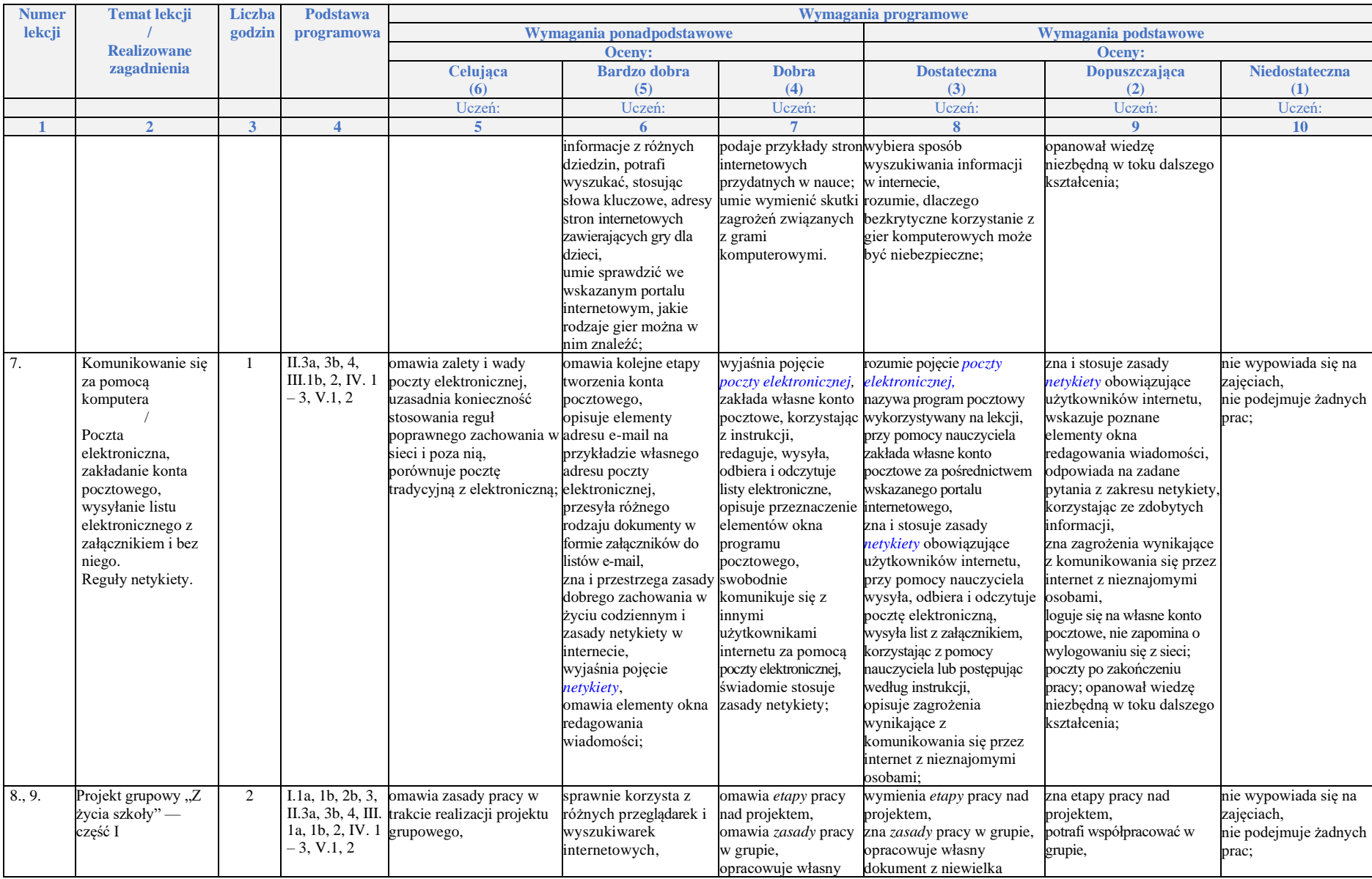

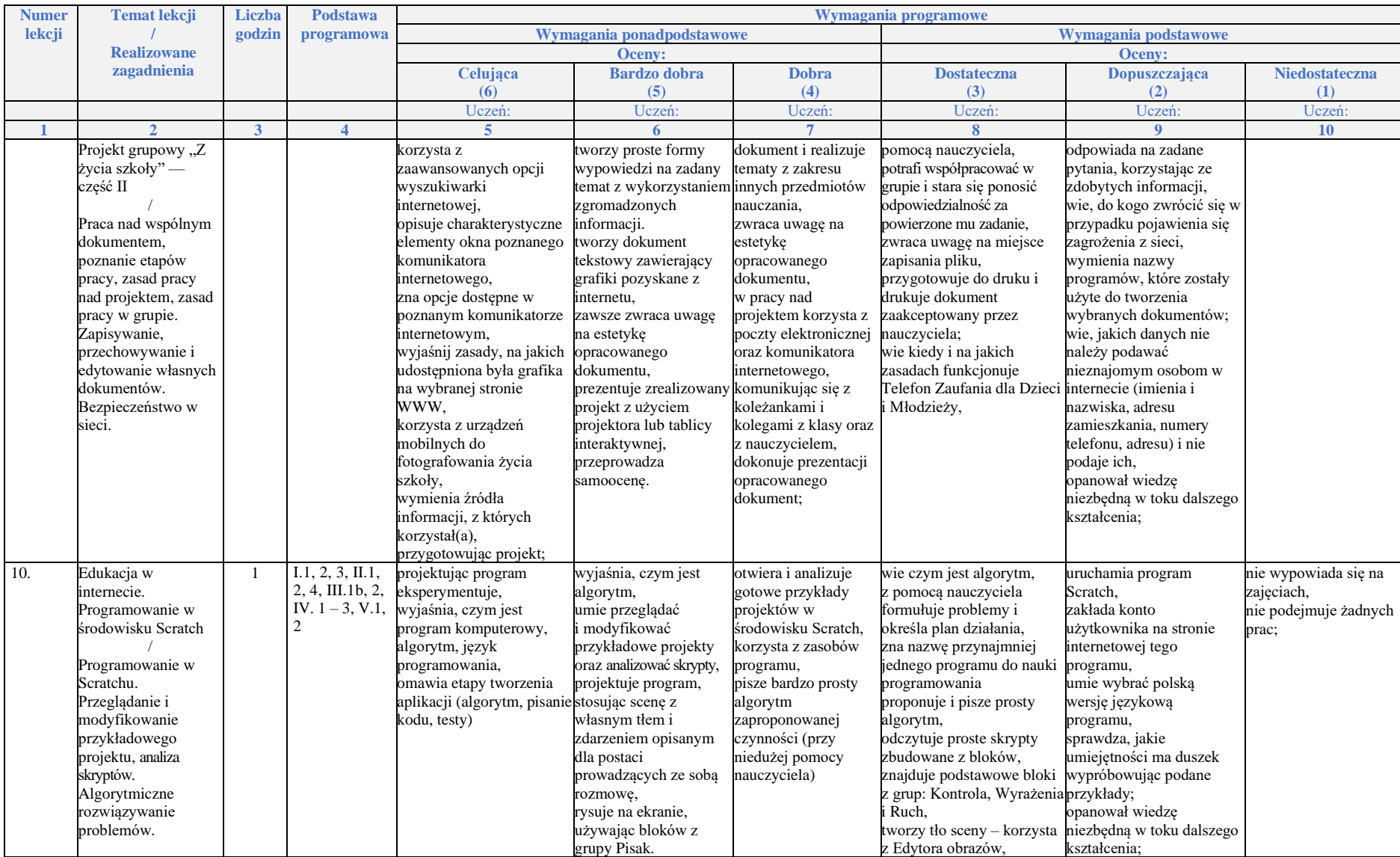

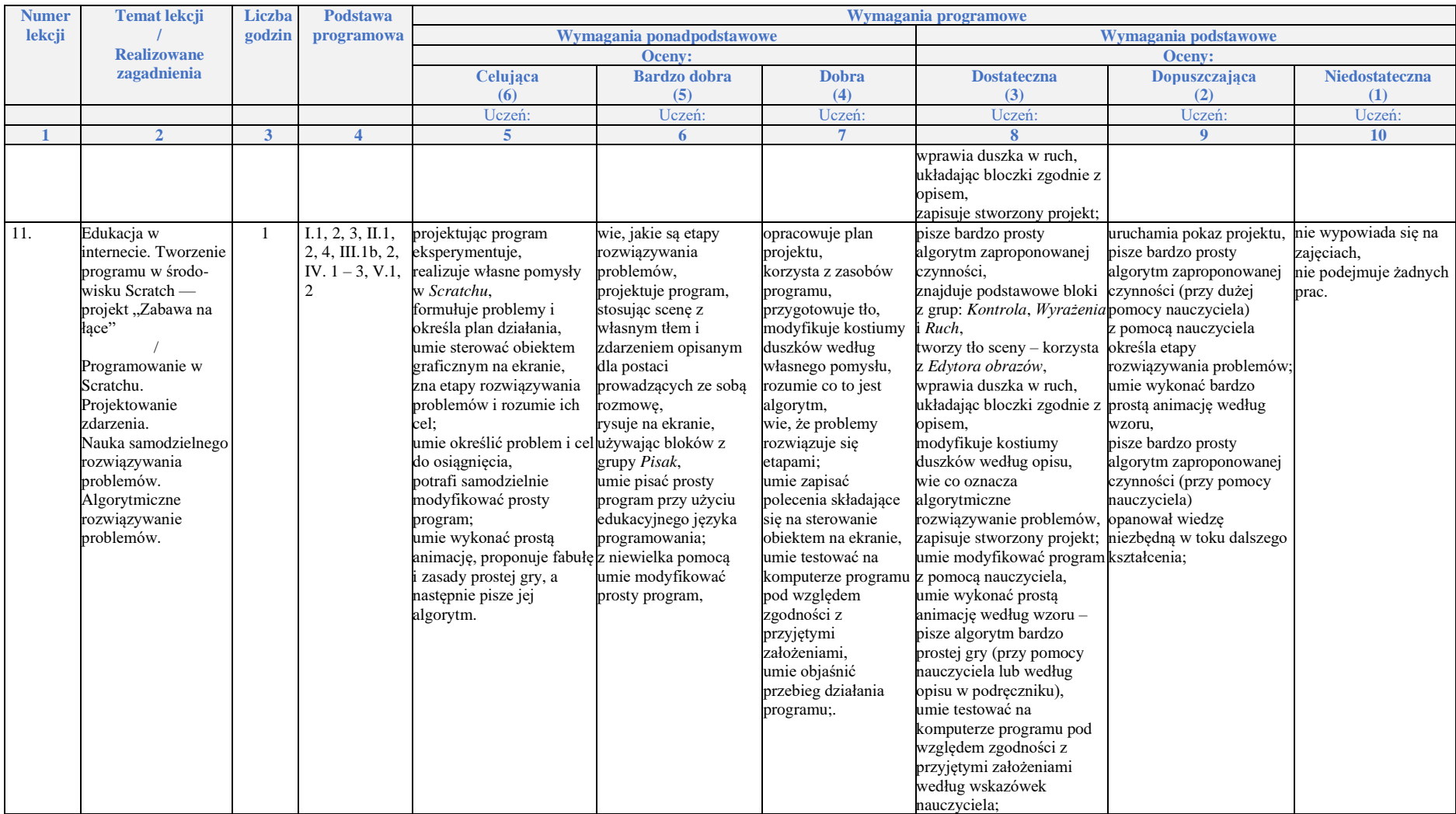

**Rozdział 3.**

**Nauka pisania na klawiaturze komputera**

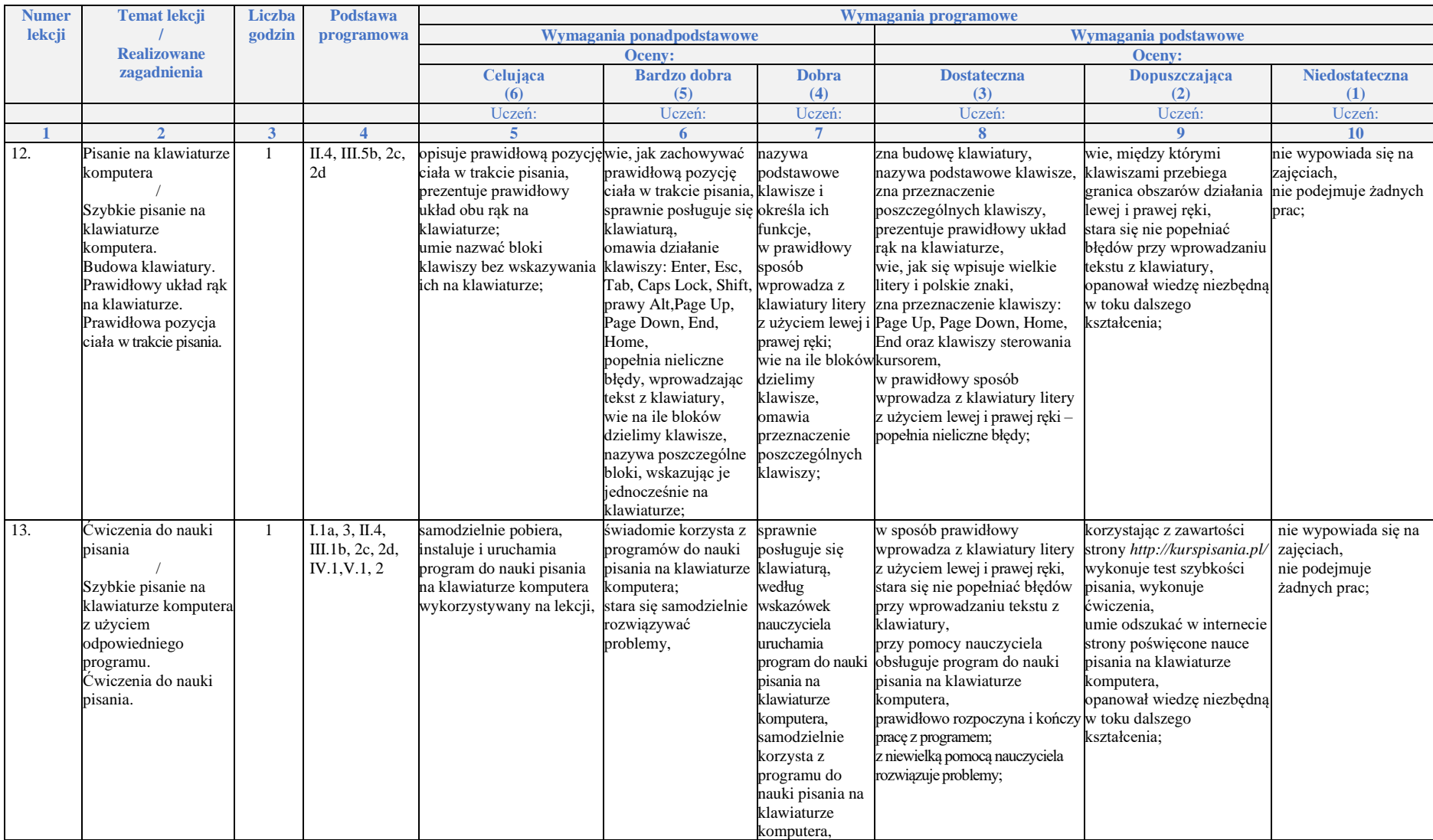

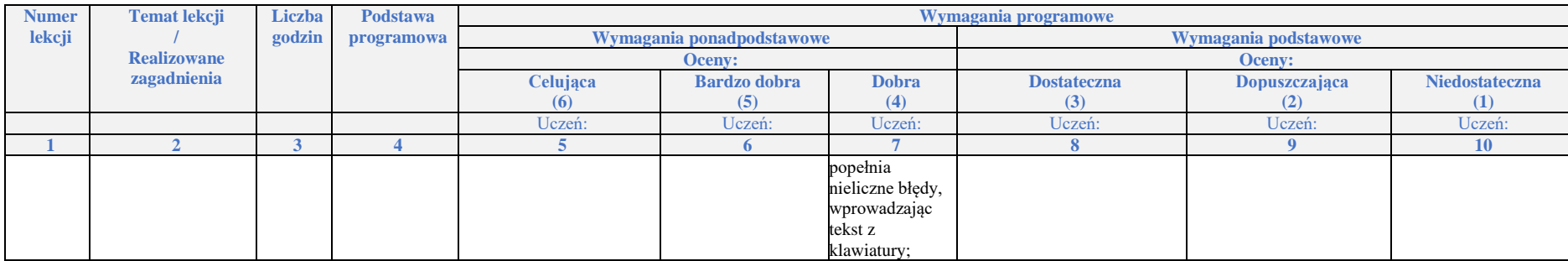

## **Rozdział 4.**

## **Grafika komputerowa**

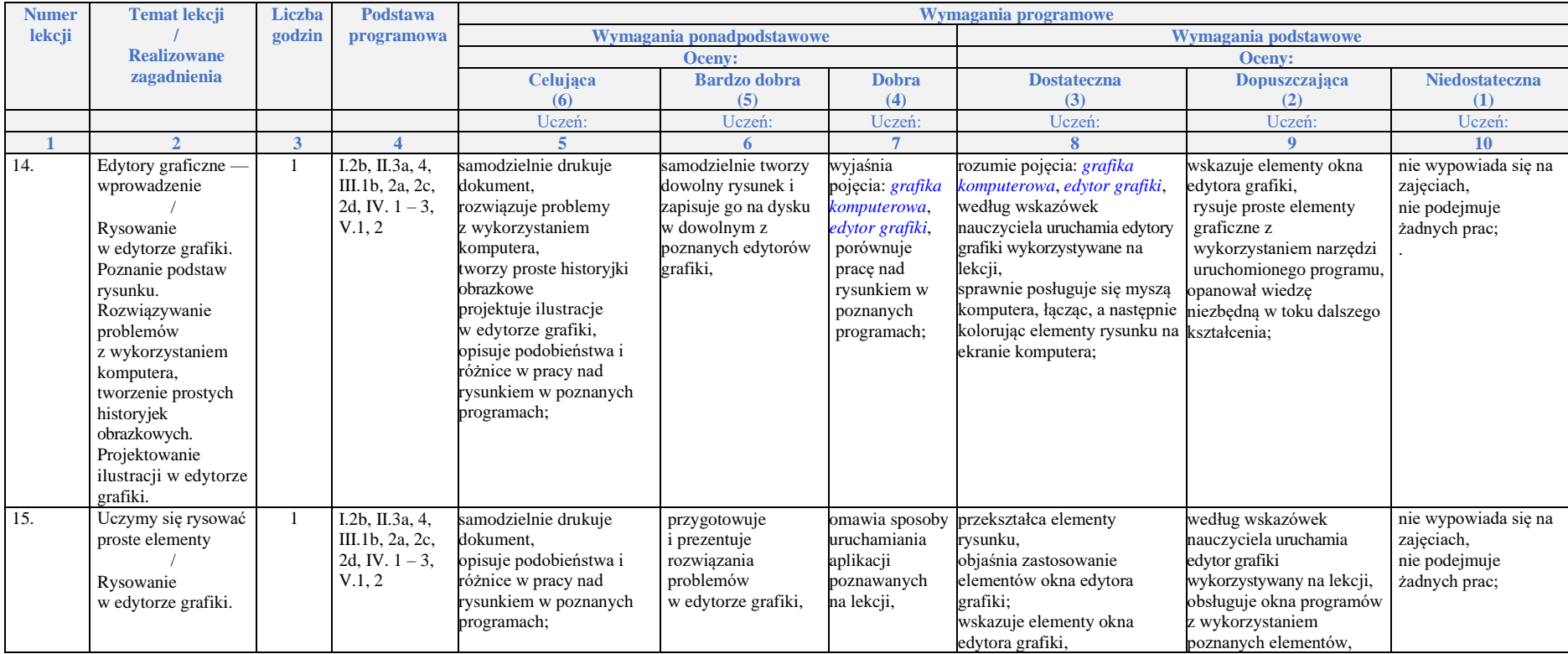

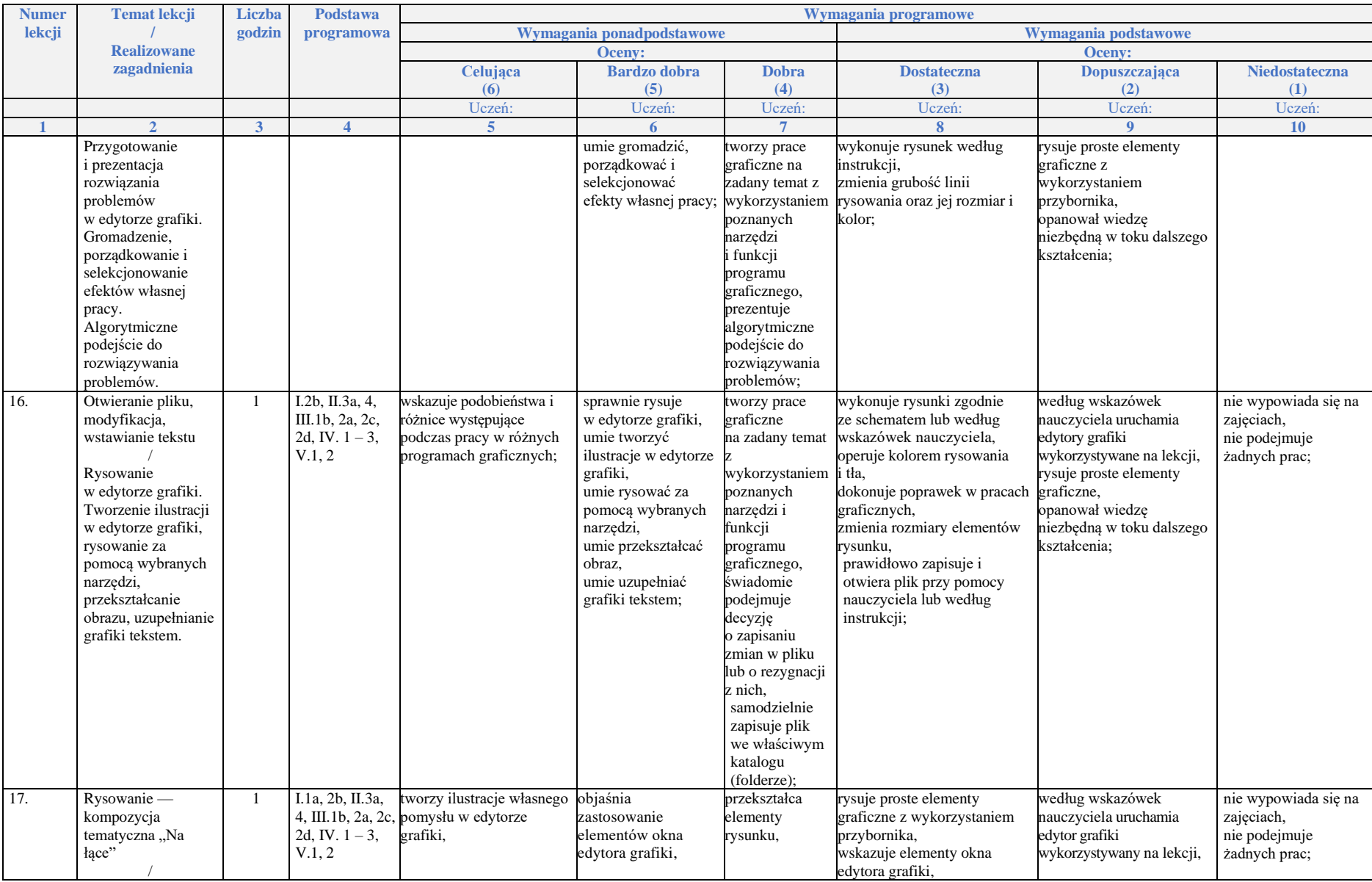

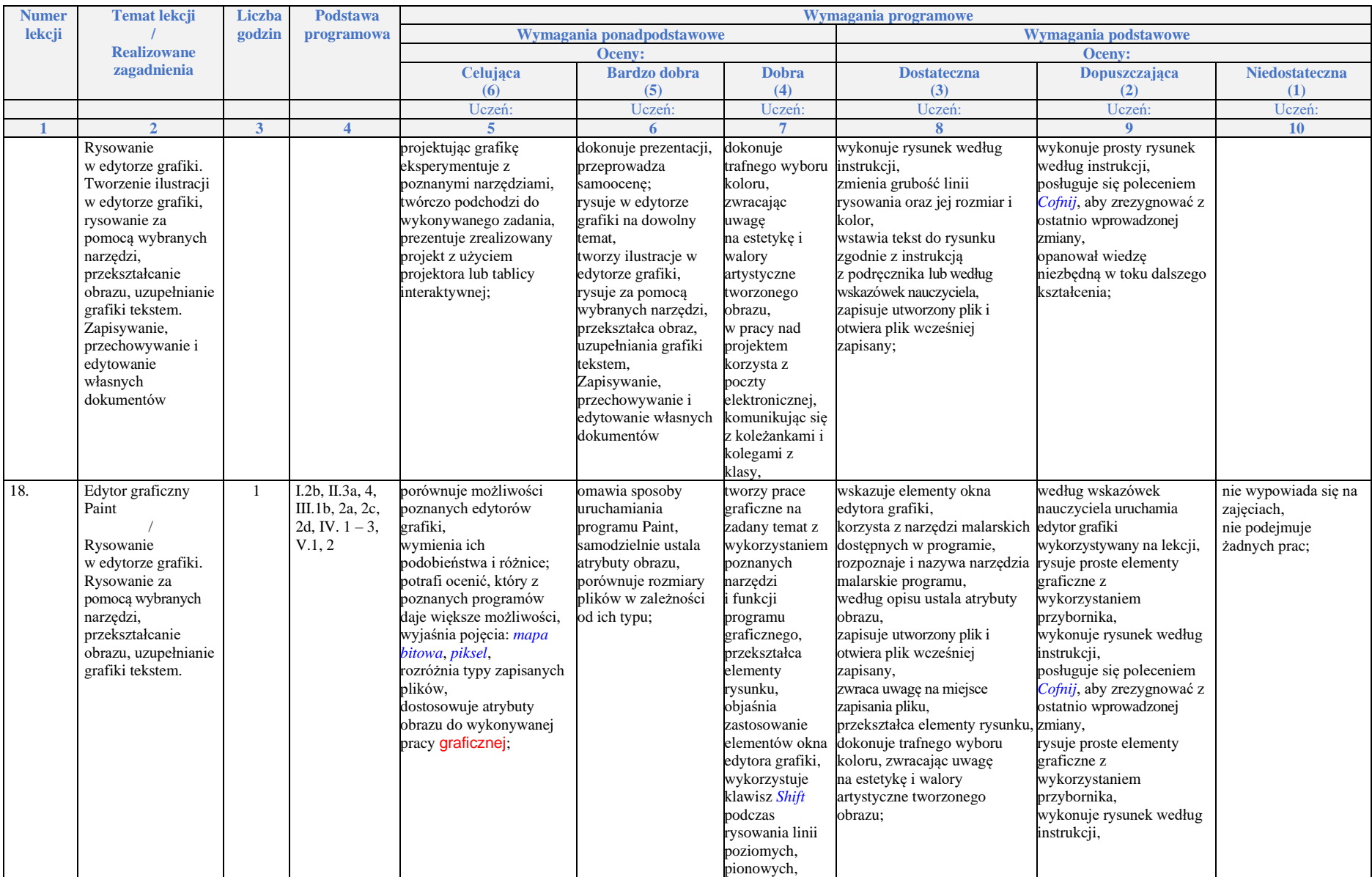

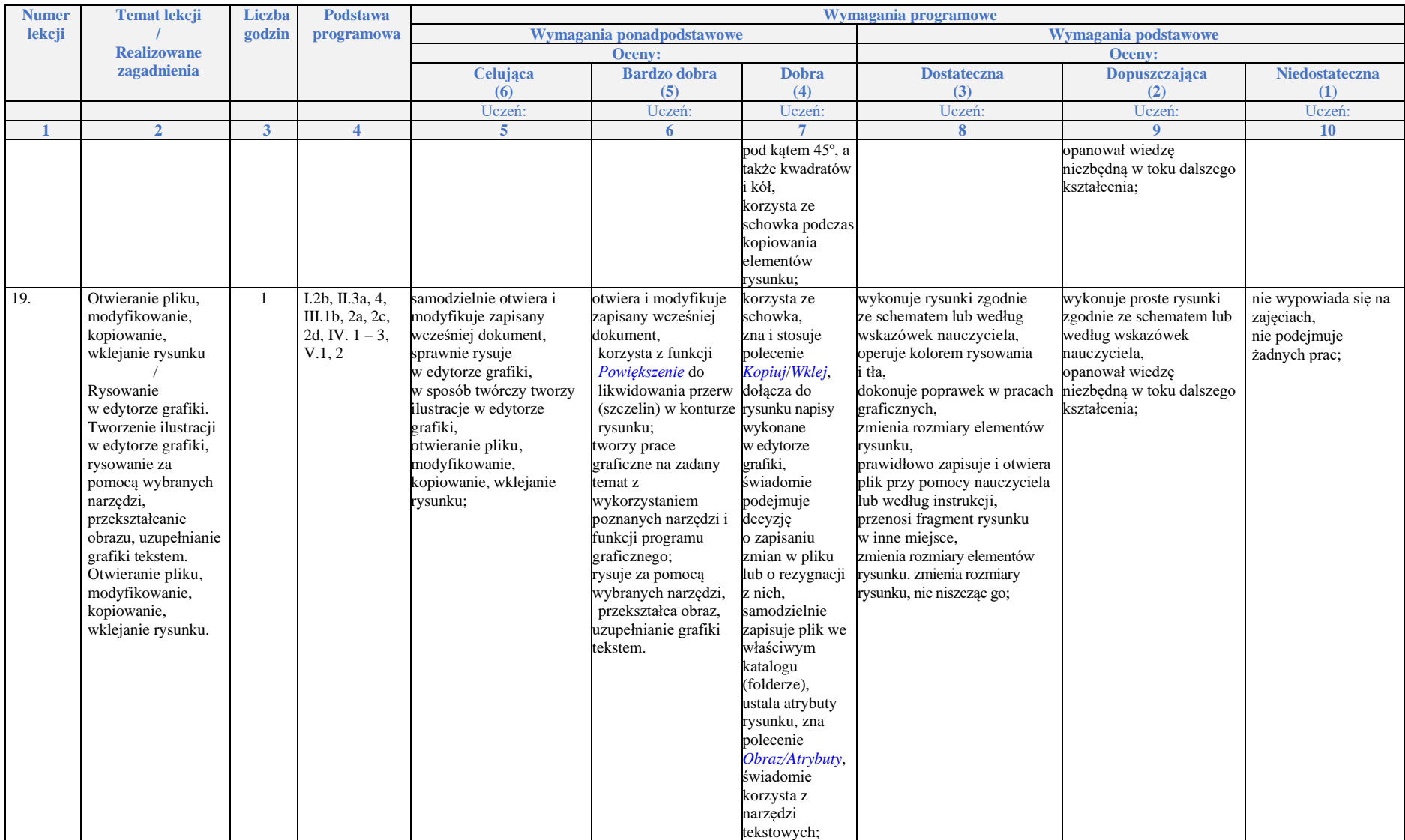

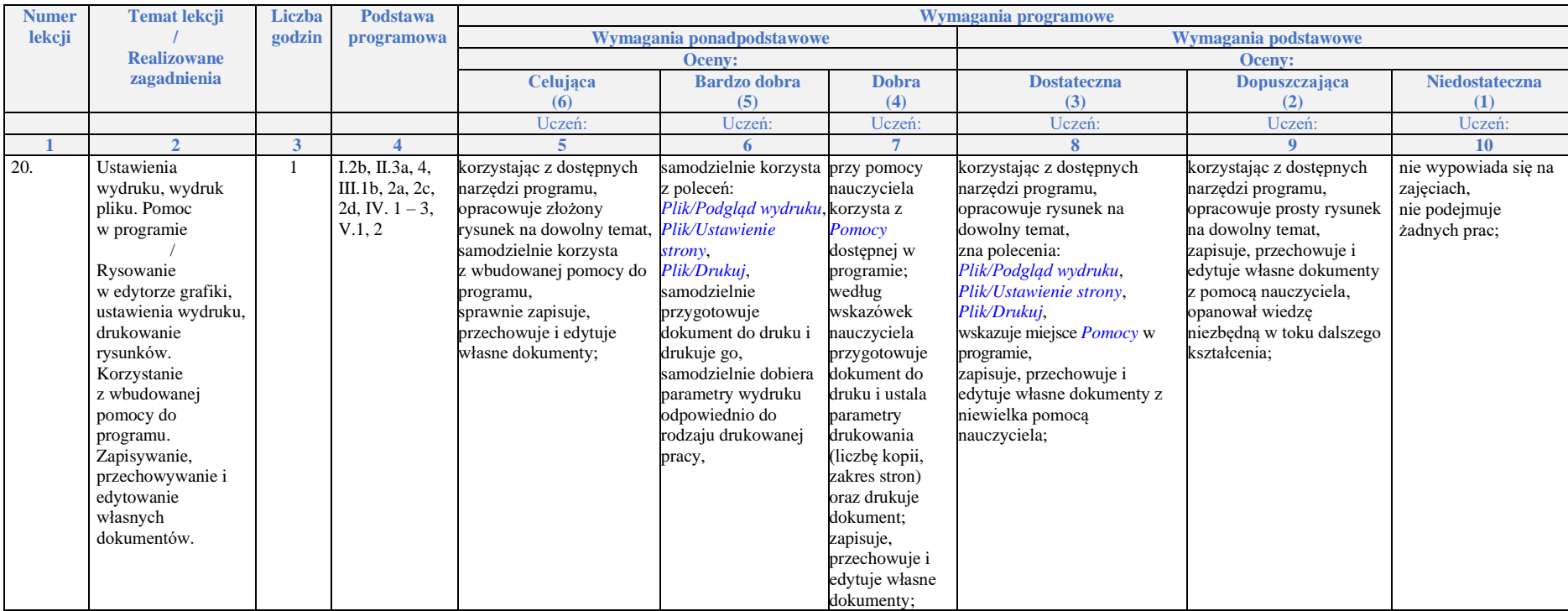

## **Rozdział 5.**

## **Edytory tekstu**

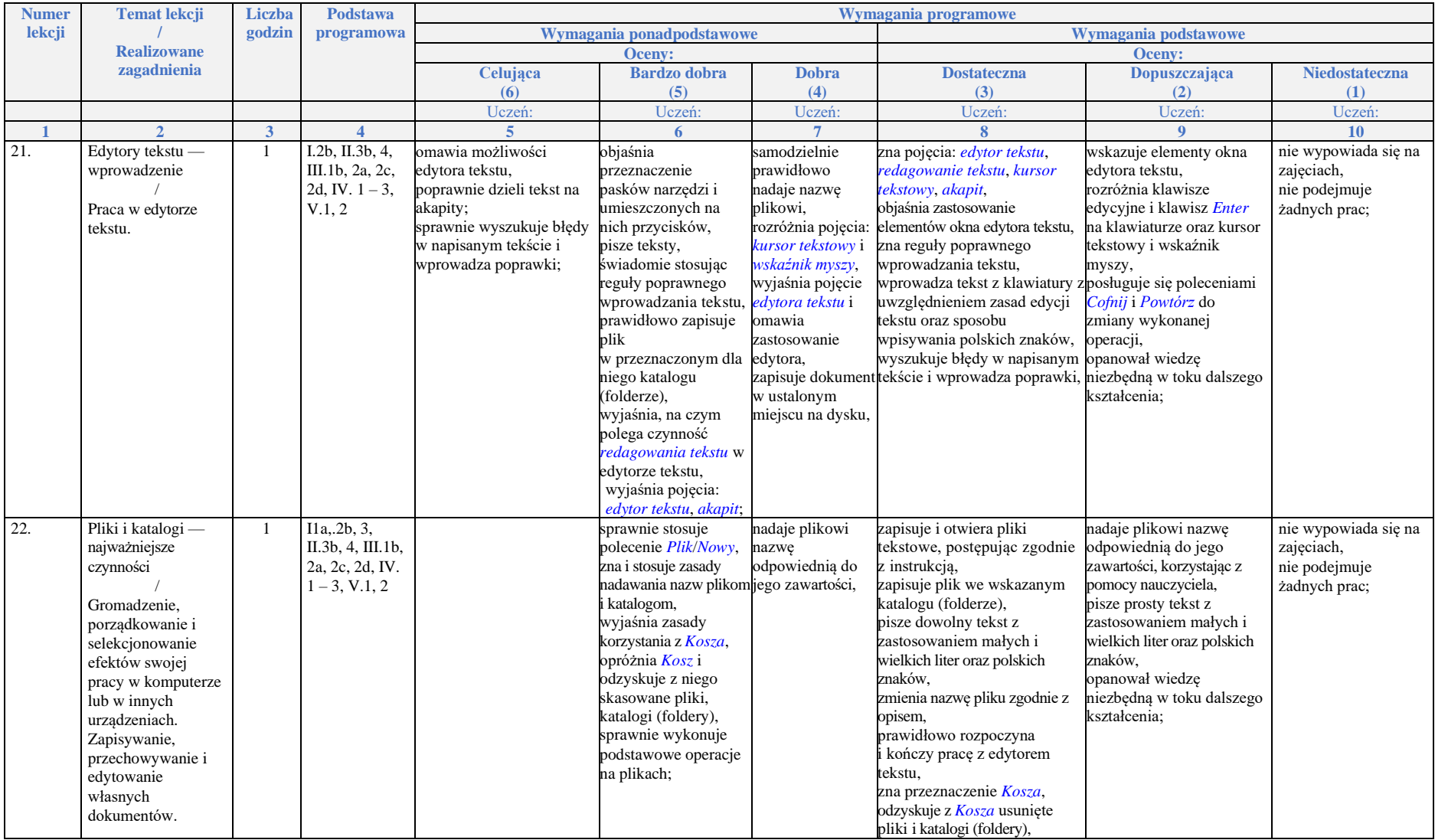

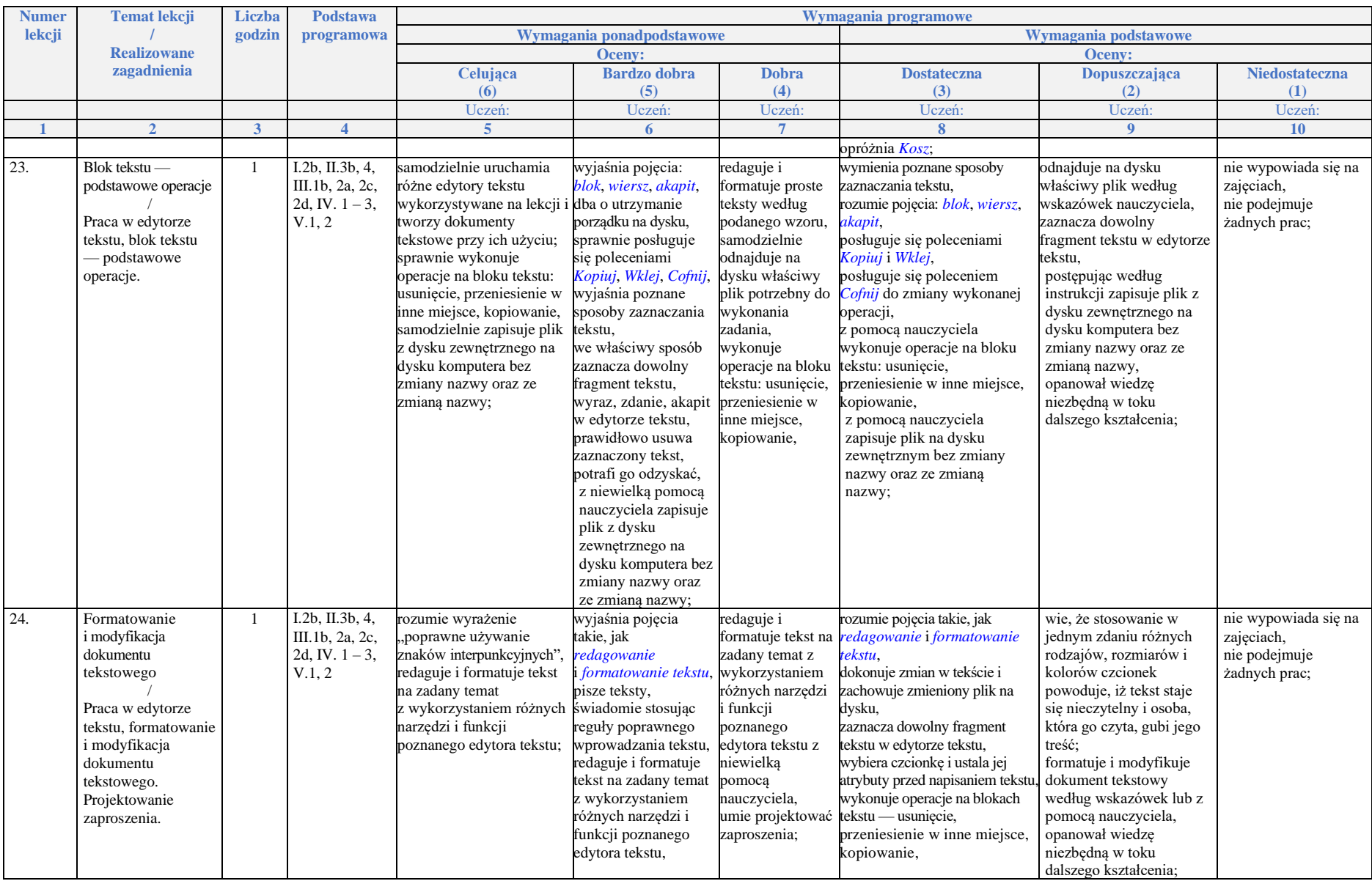

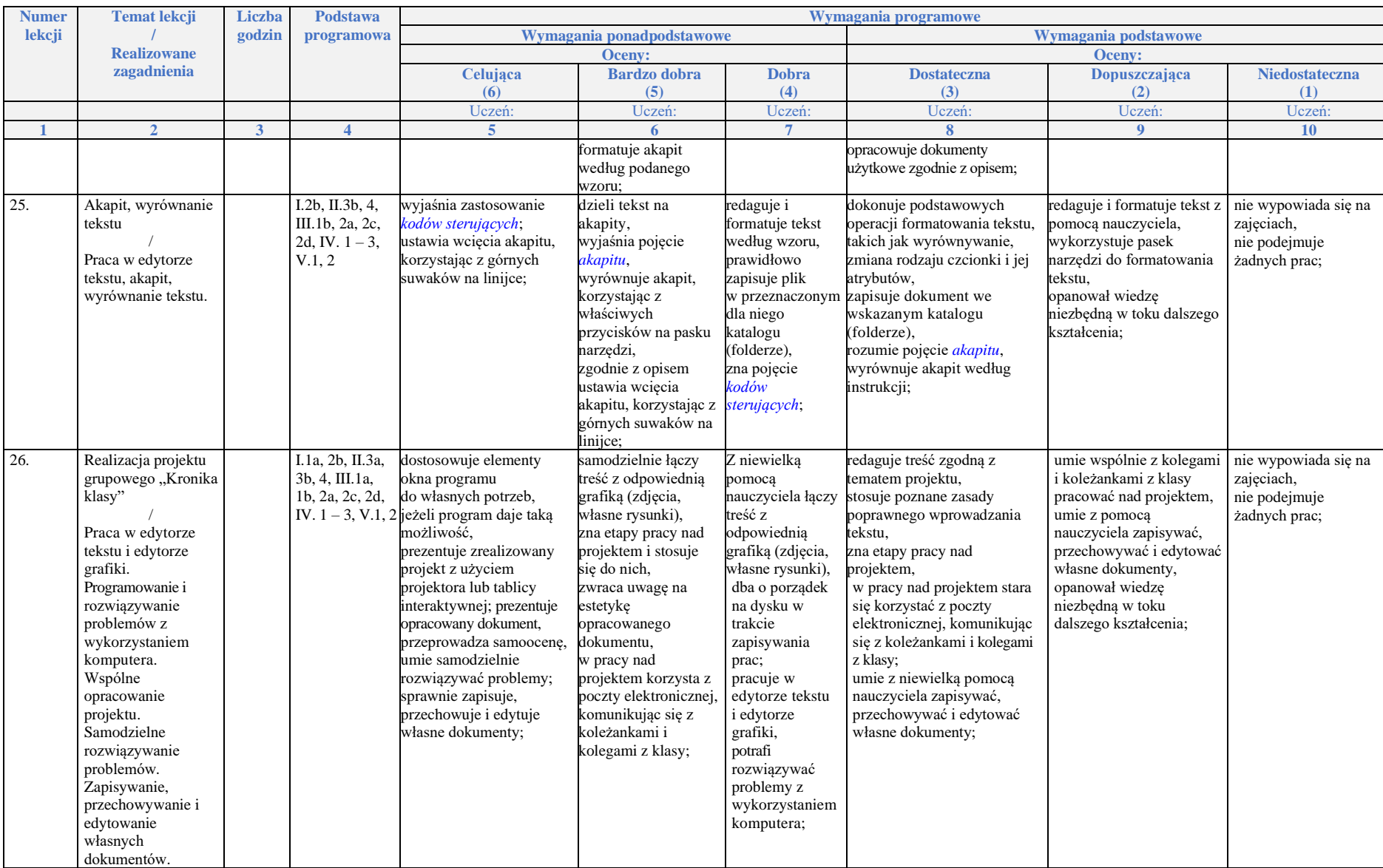

## **Rozdział 6.**

## **Komputer w naszym otoczeniu**

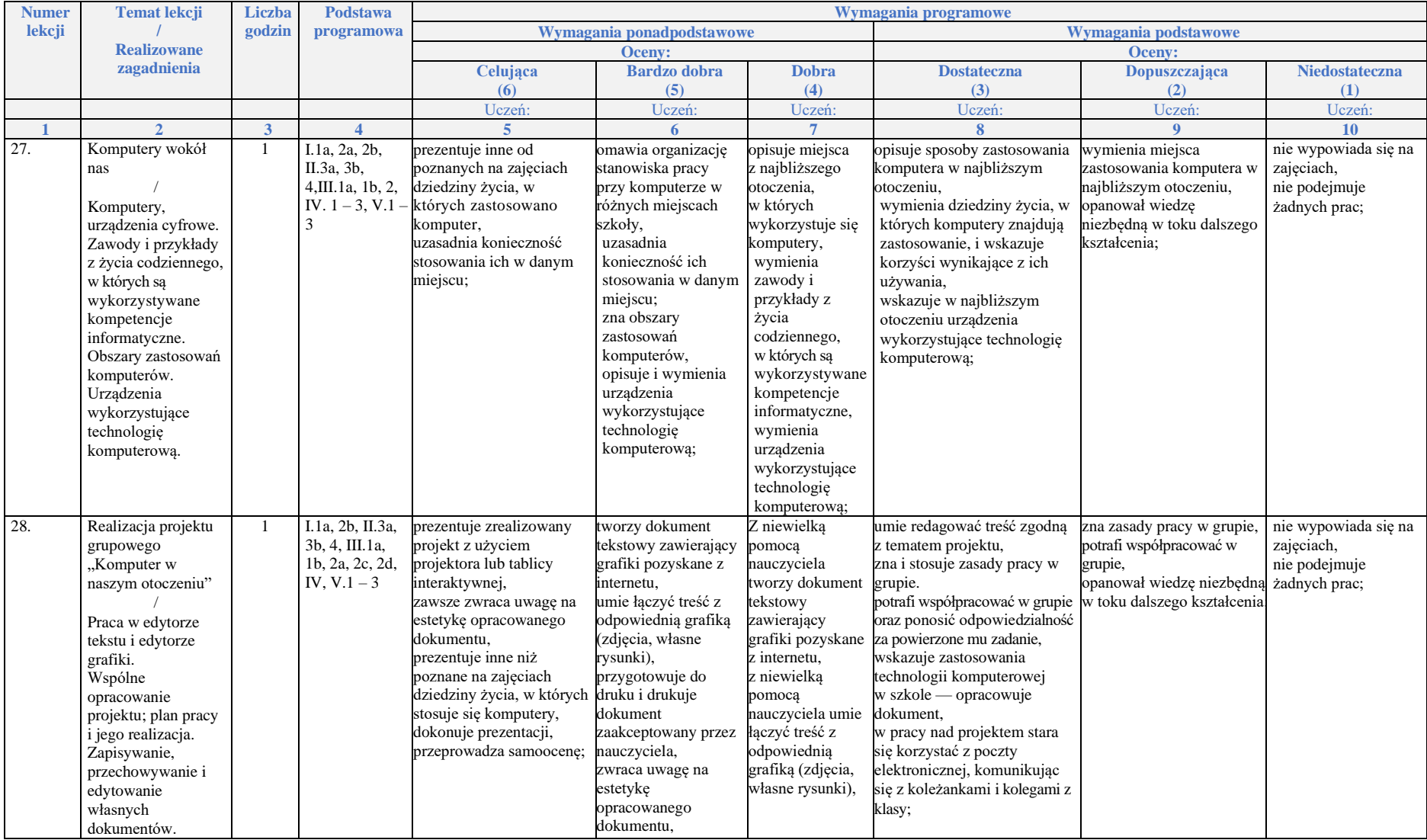

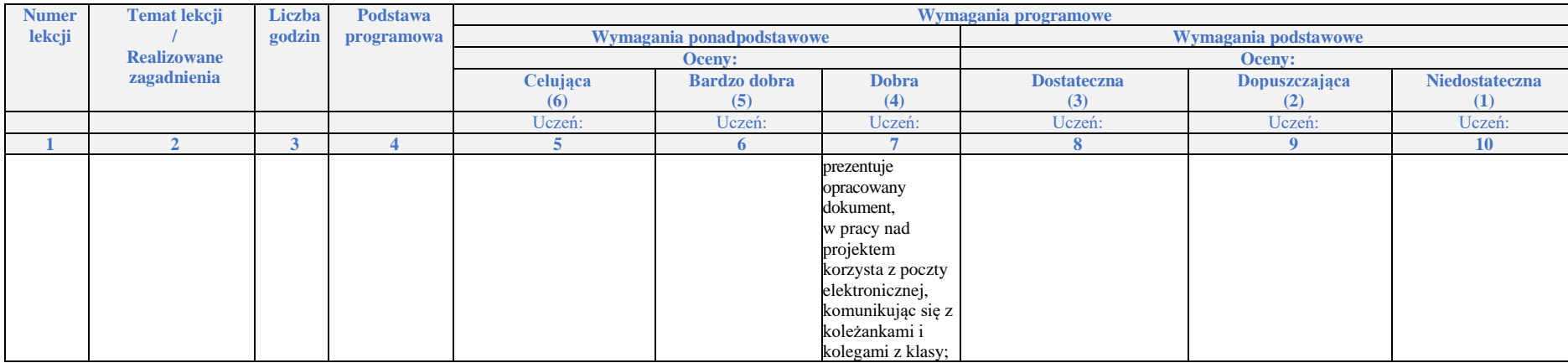

**Rozdział 7.**

# **Komputer w edukacji i rozrywce**

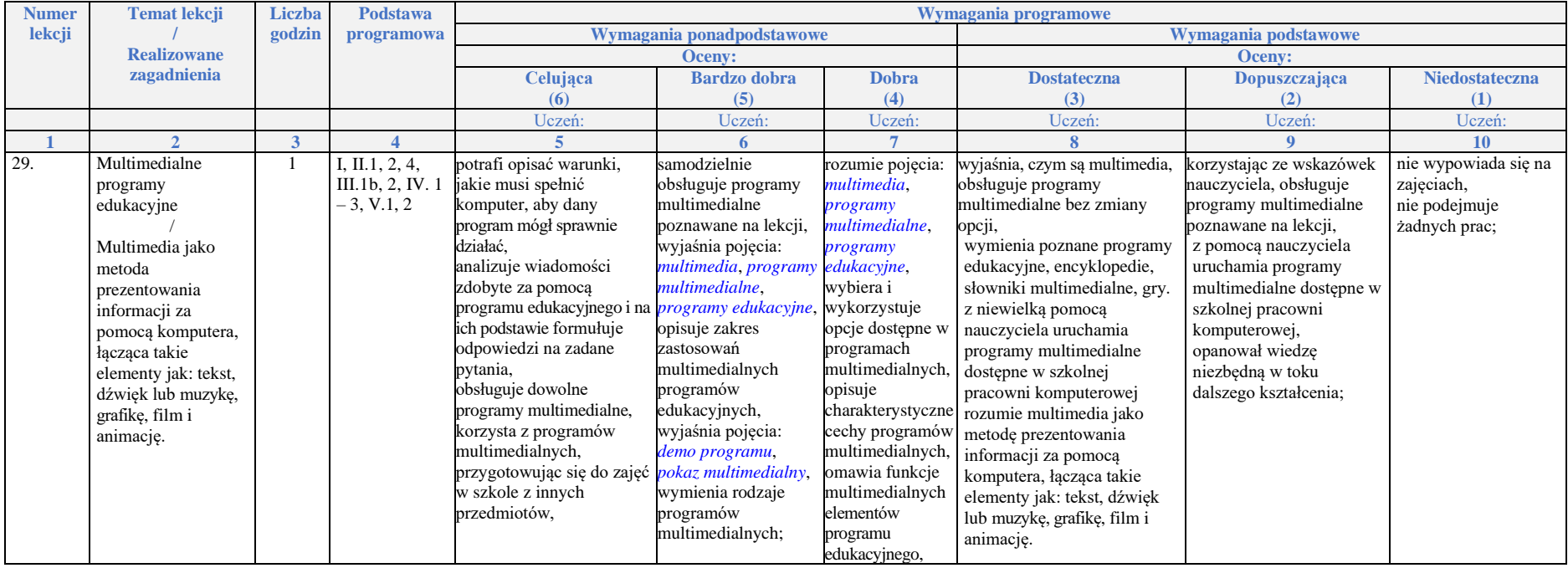

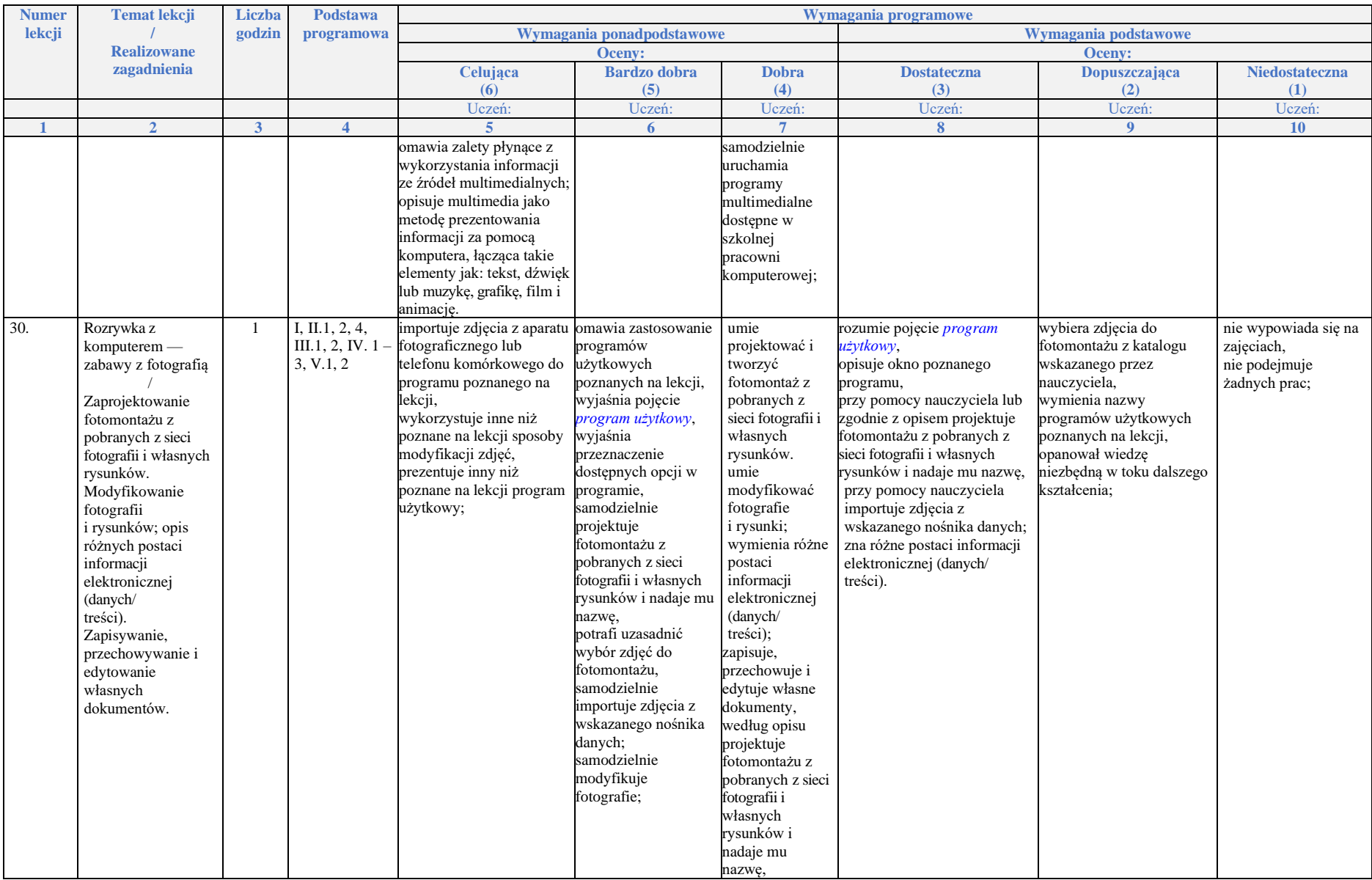

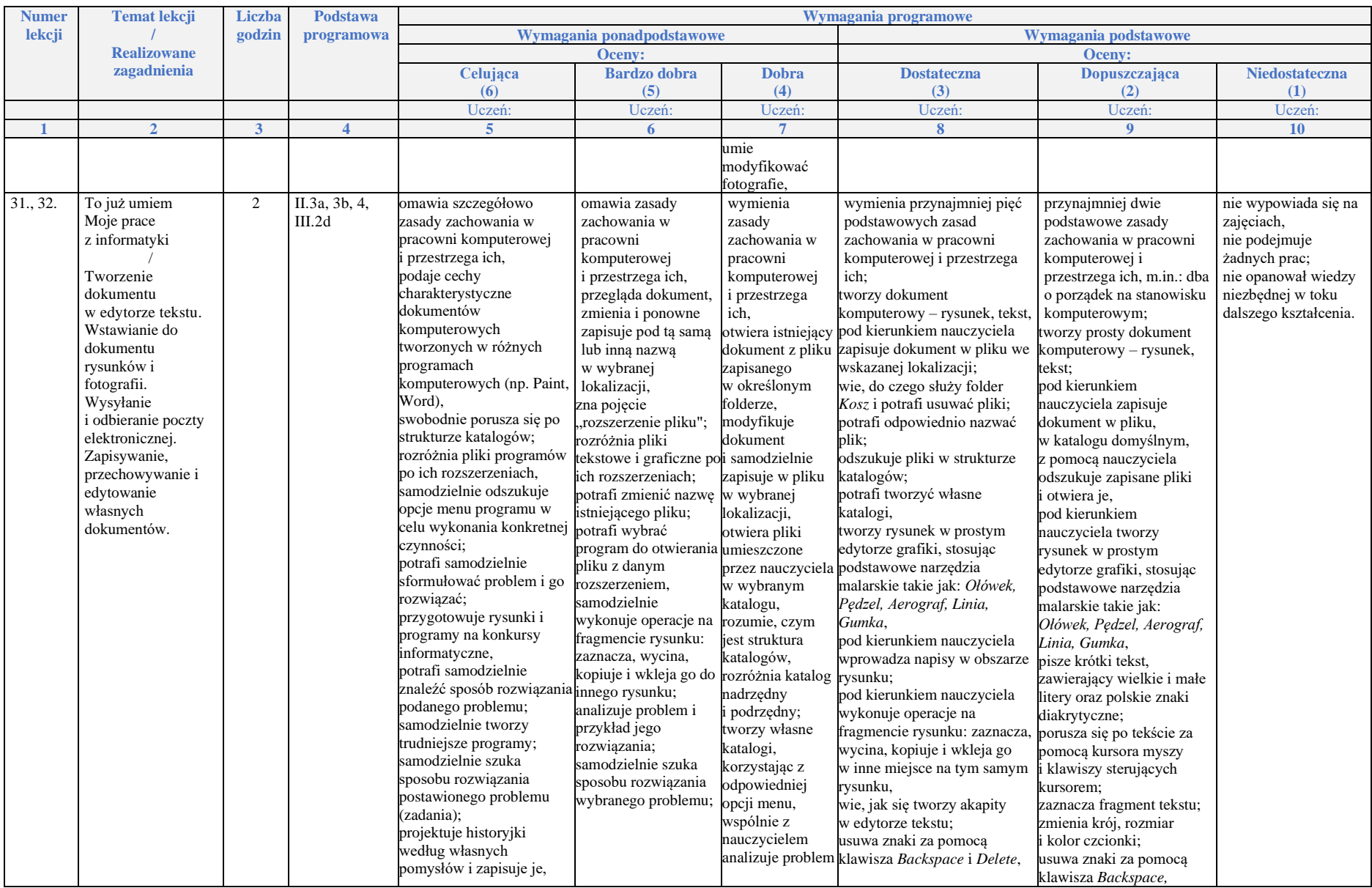

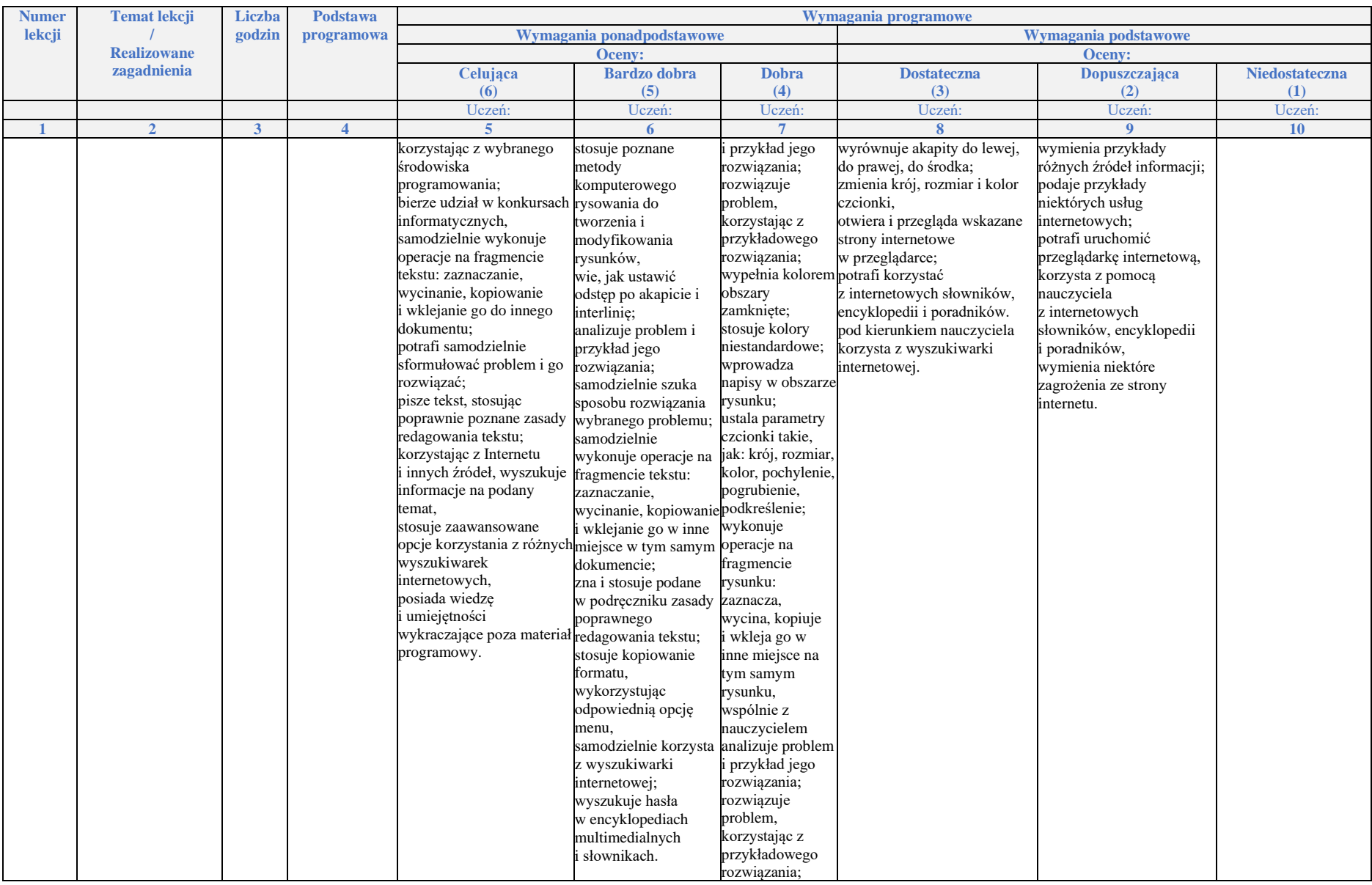

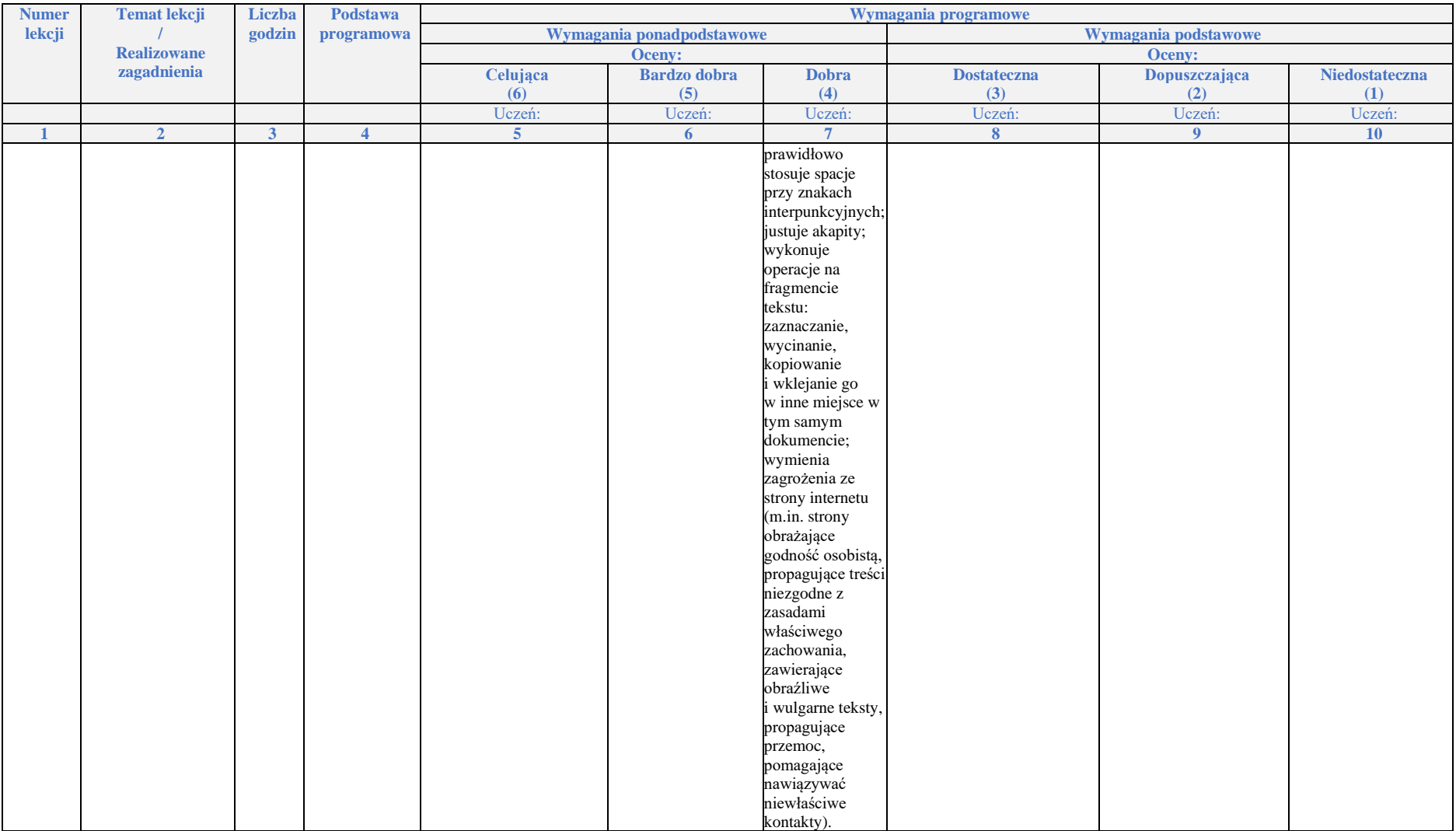